**Photoshop 2021 (Version 22.1.0) Keygen Full Version Download**

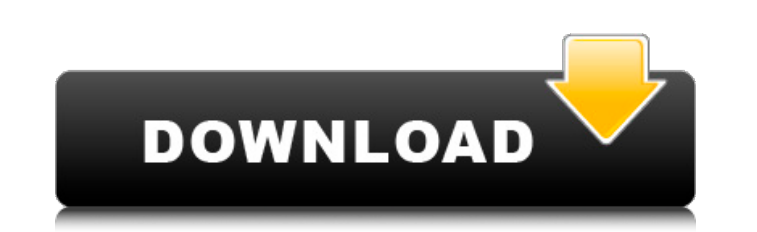

In the Early Days of Photoshop Photoshop's history dates back to the late 1980s, when Adobe's Steve Bristow began creating an image editing tool from scratch. Seeing a need for a new way to work with images, he started working on a product that would quickly be adopted by graphic designers. Bristow's initial concept was a tool that would make it easy to manipulate and combine objects in an image. He spent years working on Photoshop on and off, and after his death in 1991, the original Photoshop was still being developed by the Adobe development team. Photoshop's logo was designed in 1994 by the Taiwanese company, Asia-Pacific Monogram. The logo is a combination of a cross and the letters PS. Early versions of Photoshop supported only monochromatic images, but with the explosive growth of the Internet, this became less of a limitation. The original monochrome version of Photoshop cost about \$500. Today, Photoshop cost approximately \$1000 for a basic license with plenty of additional advanced features. With the current version of Photoshop Elements, the license cost is just \$399. You can buy a higher-end version of Photoshop Elements, called Adobe Photoshop CC, that starts at \$2,995 (but is more like \$4,000 if you buy a new machine). Adobe has expanded Photoshop's uses to encompass almost any format you can imagine. Through the years, Photoshop has supported BMP, GIF, JPEG, JPG, PNG, TIFF, PSD, and more. You can also create HD video with a few clicks or produce short videos. Today, Adobe's Photoshop is a professional level toolkit—worth every penny, and in many cases, worth every dollar. Beyond Photoshop Photoshop is a huge program. It can be used for a range of different projects. It started as an advanced image editor, but through the years, its applications have grown. The most common use of Photoshop is for digital photo retouching. It is a common practice for photo retouchers to download a large number of photographs and to completely retouch and alter an individual photo. You may have seen a photographer or someone else changing their personal Facebook profile picture. Photographers love Photoshop for this because it allows them to quickly retouch a series of photos at once without having to open each image individually. Another good use of Photoshop is to create digital art. Photoshop is capable of many things, including

**Photoshop 2021 (Version 22.1.0) Crack + [Latest 2022]**

If you're new to Photoshop and elements, this list of Photoshop Elements features will tell you everything you need to know. Features of Photoshop Elements 1. Editing tools You can use the various editing tools to crop, rotate, add and subtract layers, invert images, and manipulate content on your image. You can use the various editing tools to crop, rotate, add and subtract layers, invert images, and manipulate content on your image. Crop - You can crop images to the exact size you need. You can use the crop tool to crop off part of a photo that doesn't fit within the canvas. – You can crop images to the exact size you need. You can use the crop tool to crop off part of a photo that doesn't fit within the canvas. Rotate – You can rotate images in 90, 180 and 270 degrees. Use the Rotate tool to turn an image by 90, 180 and 270 degrees. – You can rotate images in 90, 180 and 270 degrees. Use the Rotate tool to turn an image by 90, 180 and 270 degrees. Rotate, Distort and Warp – You can click and drag images to rotate, flip, distort and resize it. – You can click and drag images to rotate, flip, distort and resize it. Spot Healing Brush – This tool covers the problem area with a brush you paint from the image. It can replace small portions of a photo or remove imperfections. You can set up the spot healing brush according to the photo's color and shape to automatically correct and repair damaged images. – This tool covers the problem area with a brush you paint from the image. It can replace small portions of a photo or remove imperfections. You can set up the spot healing brush according to the photo's color and shape to automatically correct and repair damaged images. Lasso Tools – Lasso tools are used to select areas of an image that you want to modify. – Lasso tools are used to select areas of an image that you want to modify. Make a Clipping Mask – You can create a clipping mask using the tools in the image editor. Select the area that you want to apply as a mask. Add the mask to an image using the Mask tool. – You can create a clipping mask using the tools in the image editor. Select the area that you want to apply as a mask. Add the mask to an image using the Mask tool. Image Adjust 388ed7b0c7

**Photoshop 2021 (Version 22.1.0) [Mac/Win]**

Filters Photoshop filters are a great way to add realism and dimension to your images. They are the same kind of filters that give you that "wet" look in a photo lab, and they are designed to be applied to a specific color

## **What's New in the?**

In general, phosphorescent semiconductor light emitting devices are luminous for several hundreds of milliseconds to several seconds after they are energized. To obtain the foregoing characteristic, the phosphorescent semiconductor light emitting devices are driven in the low current region. Accordingly, in conventional phosphorescent semiconductor light emitting devices, the light emission is greatly affected by the characteristics of the field effect transistor (FET). In other words, since the emission is determined by an output voltage of the FET, the light emitting time of the conventional phosphorescent semiconductor light emitting devices changes according to the variation in the output voltage of the FET. FIG. 1 illustrates the operating voltage and the light emission characteristics of a conventional phosphorescent semiconductor light emitting device. As shown in FIG. 1, a conventional phosphorescent semiconductor light emitting device 10 has a configuration in which a group of FETs 12 is disposed at an upper portion of a current generating device 11, and a phosphorescent semiconductor layer 14 is disposed on a region of the current generating device 11 between the FETs 12. In the foregoing configuration, the current of the FETs 12 passes through the phosphorescent semiconductor layer 14, so that light emission from the phosphorescent semiconductor layer 14 is controlled according to the output voltage of the FETs 12. In the conventional phosphorescent semiconductor light emitting device 10, since a group of FETs 12 is located on a package (not shown in the drawing) on which the phosphorescent semiconductor light emitting device 10 is disposed, the output voltage of the FETs 12 changes according to the fluctuation in the voltage supplied from a power supply line (not shown in the drawing). That is, due to the fluctuation in the supply voltage, the quantity of current to flow into the FETs 12 changes, which in turn causes the voltage level at both ends of the phosphorescent semiconductor layer 14 to be changed, thereby affecting the light emission of the phosphorescent semiconductor light emitting device 10. Furthermore, as shown in FIG. 1, the light emission efficiency of the phosphorescent semiconductor light emitting device 10 is dependent on the light emitting time, and thus, the light emission time is greatly affected by the characteristics of the FETs 12. In this respect, since the light emitting time is determined by the output voltage of the FETs 12, the light emission time changes according to the variation of the FETs' output voltage. Furthermore, the light emitting time is greatly affected

**System Requirements For Photoshop 2021 (Version 22.1.0):**

Minimum: OS: Windows 7 64-bit (Windows 8.1 64-bit and Windows 10 64-bit are not officially supported) Processor: Intel Core i5-3570K Memory: 8 GB RAM Graphics: NVIDIA GeForce GTX 660 DirectX: Version 11 Network: Broadband Internet connection Storage: 100 GB available space Minimum Recommended: OS: Windows 7 64-bit Processor: Intel Core i7-3770K Graphics

<https://monthossembsuboots.wixsite.com/inalgreenem/post/photoshop-cc-2015-version-18-with-license-key-with-key-for-windows-latest> <http://www.publicpoetry.net/2022/07/adobe-photoshop-2022-version-23-0-with-full-keygen-download-latest-2022/> https://www.mountainjobs.com/wp-content/uploads/2022/07/Photoshop\_2021\_Version\_2211\_Serial\_Number\_LifeTime\_Activation\_Code\_PCWindows\_Updated.pdf [https://dd-school.com/wp-content/uploads/2022/07/adobe\\_photoshop\\_cc\\_2014.pdf](https://dd-school.com/wp-content/uploads/2022/07/adobe_photoshop_cc_2014.pdf) <https://chuchoola.fun/?u=k8pp605> [http://armenianbusinessdirectory.ca/wp-content/uploads/2022/07/Photoshop\\_2021\\_Version\\_223-1.pdf](http://armenianbusinessdirectory.ca/wp-content/uploads/2022/07/Photoshop_2021_Version_223-1.pdf) <http://tresadic.yolasite.com/resources/Photoshop-2021-Version-2242-keygen-only--With-Serial-Key-Free-PCWindows.pdf> <https://www.place-corner.com/photoshop-cc-2015-version-16-2022-latest-2/> <https://estudandoabiblia.top/photoshop-cs6-crack-full-version-download/> <https://lalinea100x100.com/2022/07/05/photoshop-2021-version-22-3-1-with-license-key-for-pc-2022-latest/> [https://clubsoccer360.com/wp-content/uploads/2022/07/Adobe\\_Photoshop\\_2021\\_Version\\_2251.pdf](https://clubsoccer360.com/wp-content/uploads/2022/07/Adobe_Photoshop_2021_Version_2251.pdf) [http://tichct.ir/wp-content/uploads/2022/07/Adobe\\_Photoshop\\_EXpress\\_Activation\\_\\_Activation\\_Code\\_Free.pdf](http://tichct.ir/wp-content/uploads/2022/07/Adobe_Photoshop_EXpress_Activation__Activation_Code_Free.pdf) [http://cpstest.xyz/wp-content/uploads/2022/07/Photoshop\\_2021\\_Version\\_2200.pdf](http://cpstest.xyz/wp-content/uploads/2022/07/Photoshop_2021_Version_2200.pdf) <https://rednails.store/adobe-photoshop-2021-crack-mega-with-license-key-for-pc-updated-2022/> https://sfinancialsolutions.com/wp-content/uploads/2022/07/Photoshop\_CC\_Activation\_For\_Windows.pdf <https://womss.com/photoshop-2022-version-23-0-1-free-download-march-2022/> [https://wakelet.com/wake/\\_rzUpgeugRormyiQ5Aa3i](https://wakelet.com/wake/_rzUpgeugRormyiQ5Aa3i) <http://adhicitysentulbogor.com/?p=31087> <https://marijuanabeginner.com/photoshop-2021-version-22-4-1-nulled-product-key/> [https://learnindie.com/wp-content/uploads/2022/07/Adobe\\_Photoshop\\_CS6\\_For\\_PC.pdf](https://learnindie.com/wp-content/uploads/2022/07/Adobe_Photoshop_CS6_For_PC.pdf) [https://olioscuteri.it/wp-content/uploads/2022/07/Adobe\\_Photoshop\\_CC\\_2015.pdf](https://olioscuteri.it/wp-content/uploads/2022/07/Adobe_Photoshop_CC_2015.pdf) <https://kjvreadersbible.com/photoshop-cc-crack-serial-number-x64-april-2022/> <https://wakelet.com/wake/KePqJcj3IM2jef8ZDtlgA> <http://lovelyonadime.com/photoshop-2022-version-23-4-1-key-generator-free-registration-code-download-latest-2022/photoshop-2022-version-23-4-1-key-generator-free-registration-code-download-latest-2022/> <http://lucaslaruffa.com/?p=5013> <http://launchimp.com/photoshop-cc-2015-version-17-crack-exe-file-free-2022/> <https://pptialfalahsalatiga.com/wp-content/uploads/2022/07/Photoshop.pdf> <https://bistrot-francais.com/adobe-photoshop-2021-version-22-5-hack-patch-product-key-full-mac-win-final-2022/> <https://financetalk.ltd/photoshop-cc-2018-version-19-crack-free-latest-2022/> <https://www.idhealthagency.com/uncategorized/adobe-photoshop-express-crack-keygen-with-product-key/>